# $<$ link $>$

Элемент HTML - Ссылка на Внешний Ресурс (<link>) определяет отношения между текущим документом и внешним ресурсом. Этот элемент чаще всего используется для ссылки на stylesheets, а также для создания иконок сайта (как для иконок в стиле «favicon», так и для иконок домашних экранов и приложений мобильных устройств) среди прочего.

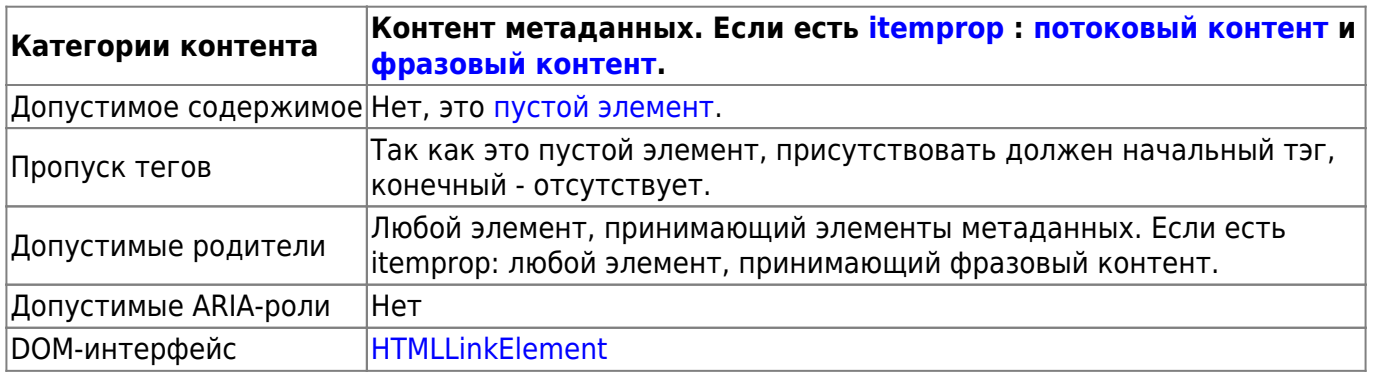

## Пример

### myexample.html

```
<link href="/media/examples/link-element-example.css" rel="stylesheet"
/\epsilon -p>This text will be red as defined in the external stylesheet.\epsilon/p>
<p style="color: blue">The <code>style</code> attribute can override
it, though.\lt/p
```
This text will be red as defined in the external stylesheet.

#### The style attribute can override it, though.

Чтобы подключить таблицу стилей, вы должны включить элемент <link> внутри вашего <head> следующим образом:

<link href="main.css" rel="stylesheet" />

В этом простом примере указывается путь к таблице стилей внутри атрибута href и атрибут rel со значением stylesheet. rel означает «отношения (relationship)», и, вероятно, является одной из ключевых особенностей элемента <link> - значение сообщает как указанный элемент связан с содержащим его документом. Как вы увидите в нашем справочнике типы ссылок, есть много различных видов отношений.

Существует ряд других распространённых типов, с которыми вы столкнётесь. Например, ссылка на сайт иконок:

Last<br>update: update: 2023/08/20 software:development:ps\_pycharm:html5:element:link https://book51.ru/doku.php?id=software:development:ps\_pycharm:html5:element:link 22:18

<**[link](http://december.com/html/4/element/link.html)** rel="icon" href="favicon.ico" />

Есть ряд других значений rel для иконок, в основном, используемых для обозначения специальных типов иконок для использования на различных мобильных платформах, например:

```
<link
   rel="apple-touch-icon-precomposed"
   sizes="114x114"
   href="apple-icon-114.png"
   type="image/png" />
```
Атрибут **sizes** определяет размер иконки, когда type содержит тип MIME связанного ресурса. Они предоставляют советы, позволяющие браузеру выбрать наиболее подходящую иконку.

Вы можете, также, указать медиа тип или запрос внутри атрибута media; этот ресурс будет загружен только в том случае, если **media** состояние равно true. Например:

```
<link href="print.css" rel="stylesheet" media="print" />
<link
   href="mobile.css"
   rel="stylesheet"
   media="screen and (max-width: 600px)" />
```
В элемент <link> также были добавлены некоторые новые интересные возможности производительности и безопасности, к примеру:

```
<link
   rel="preload"
   href="myFont.woff2"
   as="font"
   type="font/woff2"
   crossorigin="anonymous" />
```
Значение rel - preload указывает, что браузер должен предварительно загрузить этот ресурс (смотрите Предварительная загрузка контента при помощи rel=«preload» (en-US) для более подробной информации), атрибут as указывает на определённый класс загружаемого контента. Атрибут crossorigin указывает должен ли ресурс загружаться с помощью запроса CORS.

Другие замечания по использованию:

• Элемент <link> может присутствовать в элементах [<head>: элемент метаданных](https://book51.ru/doku.php?id=software:development:ps_pycharm:html5:element:head) [документа](https://book51.ru/doku.php?id=software:development:ps_pycharm:html5:element:head) или [<body>,](https://book51.ru/doku.php?id=software:development:ps_pycharm:html5:element:body) в зависимости от того, имеет ли он [тип ссылки,](https://html.spec.whatwg.org/multipage/links.html#body-ok) являющейся body-ok. Например, ссылка типа stylesheet является body-ok,и, поэтому, <link rel=«stylesheet»> допускается в body. Однако, это не очень хорошая практика

использования: более осмысленно отделять ваши <link> от содержимого body, помещая  $ux B < head$ .

- При использовании <link> для установки favicon сайта, и когда ваш сайт использует Политику Безопасности Контента (CSP) для повышения безопасности, политика применяется к favicon. Если вы столкнулись с проблемой при загрузке favicon, проверьте, что img-src директива заголовка Content-Security-Policy не препятствует доступу к ней.
- Спецификации HTML и XHTML определяют обработчики событий для элемента <link>, но не указывают как они будут использоваться.
- В XHTML 1.0, пустые элементы, такие как <link>, требуют слеш: <link />.
- WebTV поддерживает использование значения next для rel в качестве предварительной загрузки следующей страницы в серии документов.

### **Атрибуты**

К этому элементу применимы глобальные атрибуты

#### profile

URI одного или более профилей метаданных, разделённых пробелами.

### Пример

```
<!doctvpe html>
<html>
  <head><title>Заголовок страницы</title>
  \langlehead>
\langle/html>
```
### Примечание

HTML5-совместимые браузеры автоматически создают элемент <head>: элемент метаданных документа, если его теги пропущены в разметке

MDN Understanding WCAG, Guideline 3.1 explanations Understanding Success Criterion 3.1.1 | W3C Understanding WCAG 2.0

 $From:$ https://book51.ru/ - book51.ru

Permanent link: https://book51.ru/doku.php?id=software:development:ps\_pycharm:html5:element:lin

Last update: 2023/08/20 22:18

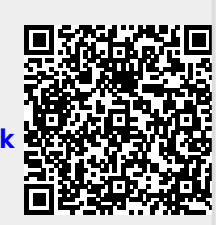